# **LABORATORIO DI MATEMATICA I SISTEMI DI EQUAZIONI LINEARI**

#### **Alcune funzioni sulle matrici di Excel**

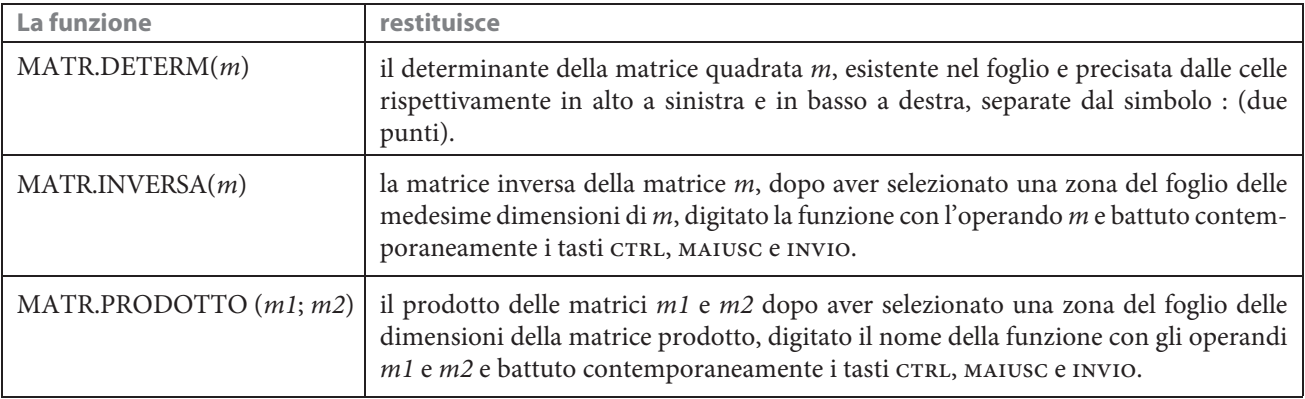

### **ESERCITAZIONE GUIDATA**

**Costruiamo un foglio per risolvere il seguente sistema lineare a tre equazioni e a tre incognite:**

 $(3x-3(k-2)y+25z=-5k)$  $3k^2x - (4+3k)y = k+4$  $\begin{cases} 6x - 2ky + 30z = -2 \end{cases}$  $\vert$  $\overline{\phantom{a}}$ 

**dopo aver inserito il valore del parametro** *k*. Proviamo il foglio con  $k = 2$ , 1 e 4.

#### **Il titolo, le didascalie e i dati del sistema**

- Facciamo doppio clic sull'icona di Excel ed entriamo in un nuovo foglio.
- Per rendere leggibile il lavoro utilizziamo delle didascalie, come vediamo in figura 1.

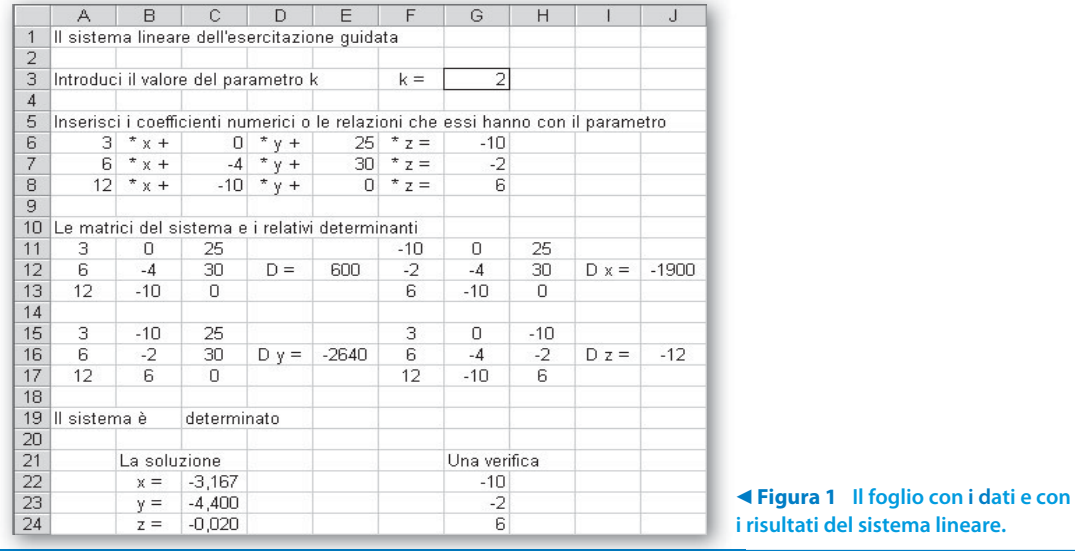

 $\blacktriangleright$ 

- Mettiamo un bordo alla G3, la cella adibita a contenere il valore del parametro k.
- Immettiamo i coefficienti numerici del sistema nelle opportune celle.
- Digitiamo le formule dei coefficienti che dipendono da k:

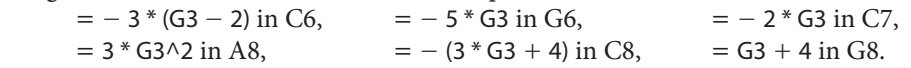

#### **Le matrici per il metodo di Cramer**

• Risolviamo il sistema con il metodo di Cramer, pertanto costruiamo le matrici, necessarie per la sua applicazione, digitando rispettivamente nelle celle indicate i vari trasferimenti dei coefficienti originali del sistema.

Per la matrice

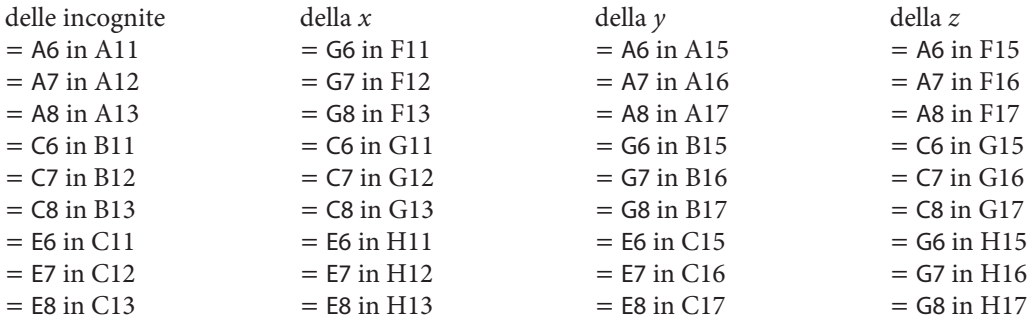

#### **I quattro determinanti**

• Per ottenere i valori dei determinanti digitiamo le seguenti formule.

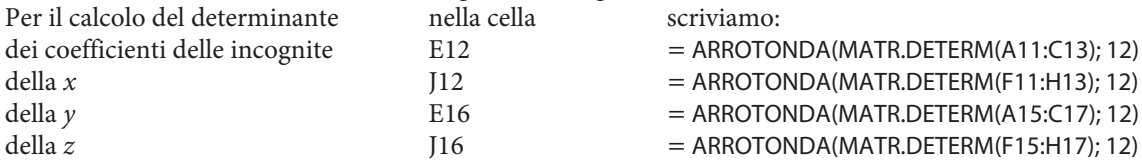

**Nota.** Excel svolge i calcoli con procedimenti approssimati molto raffinati, però a volte il numero delle operazioni è tale che l'errore di arrotondamento si propaga e compare nelle prime cifre decimali. Per tale motivo, per ottenere il valore zero di alcuni determinanti, abbiamo posto l'arrotondamento a dodici cifre decimali.

#### **Il carattere del sistema**

• Per controllare il carattere del sistema, nella cella C19, digitiamo la formula:

 $=$  SE(E12 = 0; SE(J12 = 0; "indeterminato"; "impossibile"); "determinato")

#### **La soluzione del sistema**

• Per trovare la soluzione del sistema, digitiamo nelle celle indicate le formule ricavate dal metodo di Cramer.

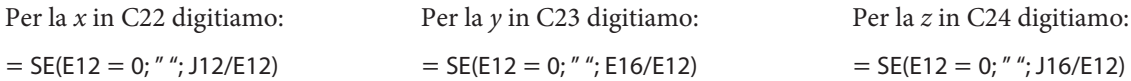

#### **Le soluzioni nei casi richiesti**

• Immettiamo 2, il primo valore richiesto di k, e leggiamo la soluzione nel foglio.

• Con i valori 1 e 4 troviamo rispettivamente il sistema indeterminato e impossibile.

#### **Una verifica**

• Operiamo una verifica svolgendo il prodotto fra la matrice dei coefficienti e il vettore (matrice) della soluzione per vedere se otteniamo il vettore (la matrice) dei termini noti: selezioniamo la zona G22:G24, digitiamo MATR.PRODOTTO(A11:C13; C22:C24) e battiamo contemporaneamente i tasti CTRL, MAIUSC e invio.

## **Esercitazioni**

**Con l'aiuto del computer discuti le soluzioni dei seguenti sistemi lineari in relazione ai valori che può assumere il parametro reale in essi contenuto.** 

**Risolvi il sistema dopo aver sostituito ai parametri i valori indicati a fianco.**

1 
$$
\begin{cases} kx - hy = 27 \\ (k - h)x - 4y = 36 \end{cases}
$$
 5 e 25, -3 e - 3, 3 e 2, 3 e - 9. [imp.,(-18; -9), (0; -9), ind.]  
\n2  $\begin{cases} (k^2 - 1)x - 3y = k \\ 3kx + 6y = h \end{cases}$  4 e - 2, 3 e - 2, 2 e 1, 0 e 0. [ind., imp., (1, 33; -0, 33), (0; 0)]  
\n $\begin{cases} k^2x + (k^2 - k)y - 5z = h \\ x - y + z = 4 \\ (k + 2)x - y + z = 3 \end{cases}$  8 e 1, 7 e - 1, 10 e 2,  $\frac{65}{16}$  e -  $\frac{5}{4}$ . [(3; -2; -1), (2; -5; -3), imp., ind.]  
\n $x + y - 2z = 3$   
\n $\begin{cases} k^2x + y + kz = 1 - k^2 \\ (k - 2)x - y + z = 3 \\ x + y - 2z = -2 \end{cases}$  0, -3,  $-\frac{3}{2}$ , 1. [( -1,67; 1; 0,67), (-0,58; 1,25; 1,33), imp., imp.]  
\n $\begin{cases} x + y + z + t = -10 \\ x - ky + 5z + 4t = 8 \\ kx - ky + 5z + 4t = 8 \\ 3x + 6y + t = -13 \\ x + 4y - 3z - 2t = -8 \end{cases}$  -10, 1, 10, 12. [(1; -2; 3; -4), (2; -3; 0; -1), (11; -12; -27; 26), imp.]  
\n $\begin{cases} k + y + z + t = -2 \\ 3x + 4z - t = 12 \\ 3x + 6y + t = -13 \\ x + 4y - 3z - 2t = -8 \end{cases}$  [non ha significance, (-0,2; 1,6), imp., (1; -1)]  
\n $\begin{cases} k + ky + 7z + kt = -2 \\ 3x + 4z - t = 12 \\ 3x - ky + 5z = 0 \end{cases}$  Prova con  $k = -8, -6, -4, -3, (10, 1$ 

**10** Dato il sistema lineare omogeneo  $(k - 1)$  $x - ky + 2z$  $x - 3y + (k - 1)z$  $2x - 3y + 5z = 0$  $3x - ky + 2z = 0$  $2x - 3y + (k - 1)z = 0$  $-3y+5z=$  $-ky+2z=$  $-3y+(k-1)z =$  $\{$  $\overline{\phantom{a}}$  $\vert$  $\overline{\phantom{a}}$ , costruisci un foglio elettronico che chieda

 in ingresso il valore del parametro k e determini se il sistema è determinato o indeterminato. Nel secondo caso il foglio chieda il valore di  $z$  e dia l'eventuale soluzione del sistema in  $x$  e in  $y$ .

Prova il foglio con  $k = 2, 6 (z = 9) e \frac{9}{2} (z = 1)$ .

[det.; ind.  $(x = -72 e y = -33)$ ; indet. (imp.)]

**10**

**11** Dato il sistema lineare a tre equazioni e due incognite  $\begin{cases} 3x - 2y = 50 \end{cases}$  $\int 2x + ky = 38$  $\int ax + by = c$  $\begin{cases}\nax + by = c \\
3x - 2y = 50 \text{ , costruisci un foglio elettronico che}\n\end{cases}$ **11**

\ richieda in ingresso il valore dei coefficienti a, b e c, determini il valore del parametro k, in modo tale che il sistema ammetta una sola soluzione, e mostri tale soluzione. Prova il foglio con  $a = 1$ ,  $b = 4$  e  $c = 12$ .  $[k = -6$  e  $(16, -1)]$ 

**12** Dato il sistema lineare a due equazioni e tre incognite  $\begin{cases} 3x - 2y + 3z = 120 \end{cases}$  $ax + by + cz = d$  $x-2y+3z$  $\begin{cases} ax + by + cz = d \\ 3x - 2y + 3z = 120 \end{cases}$ , costruisci un foglio elet tronico che, dopo aver ricevuto in ingresso il valore dei coefficienti a, b, c e d, permetta di assegnare **12**

un valore o a  $x$  o a  $y$  o a  $z$  e ottenere la corrispondente soluzione del sistema. Prova il foglio con  $a = 1$ ,  $b = 4$ ,  $c = -3$ ,  $d = -102$  e  $z = 18$ .  $[(12, -15, 18)]$ 

Copyright © 2012 Zanichelli editore S.p.A., Bologna Questo file è una estensione online dei corsi di matematica di Massimo Bergamini, Anna Trifone e Graziella Barozzi